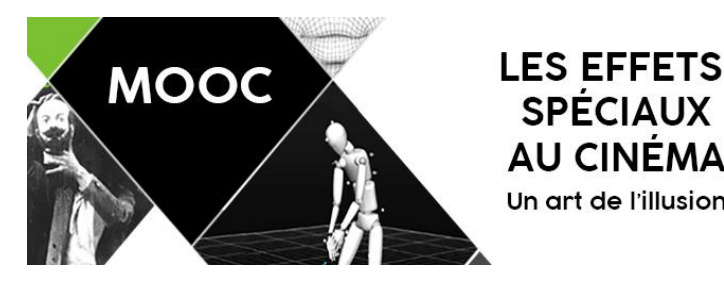

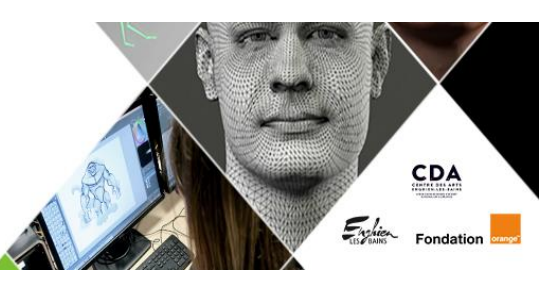

# **GLOSSAIRE**

**SPÉCIAUX AU CINÉMA** Un art de l'illusion

### **Animatique**

Story-board animé.

#### **Animatronique**

C'est une technique d'animation où la marionnette est commandée à distance. A l'intérieur de la marionnette se trouvent des petits moteurs qui lui permettent de bouger de façon assez réaliste. Un animateur bien entraîné pourra ainsi donner l'illusion qu'elle est en vie.

#### **Arrêt caméra**

Cet effet inventé par Méliès consiste à arrêter la caméra puis à la redémarrer sans la bouger, pour faire apparaître et disparaître des objets ou des acteurs, ou remplacer l'un par l'autre, etc.

#### **Asset**

Dans la fabrication de décors numériques, les assets sont les différents éléments qui le composent (exemple : arbres, voitures, panneaux, immeubles...).

#### **Blocking Pass**

Il s'agit d'une étape de l'animation en images de synthèse, où l'on ne retient du mouvement que les poses extrêmes (on fait le bras plié, puis le bras tendu, mais pas le mouvement intermédiaire). Cette étape permet de régler la mise en scène (position des acteurs, actions, décor, accessoires...), avant d'aller trop loin dans le détail (et de travailler en pure perte).

#### **Cache/contre-cache**

Cet effet consiste à filmer en deux temps pour juxtaposer dans l'image des éléments tournés séparément. Un cache protège la partie qui doit rester vierge. Puis le contre-cache complémentaire occulte la partie déjà filmée. La zone de raccord entre les deux éléments de l'image doit être imperceptible. Cette technique n'est plus nécessaire sur ordinateur.

#### **Caméras infrarouges**

Caméras qui n'enregistrent que le mouvement des acteurs et pas leur image.

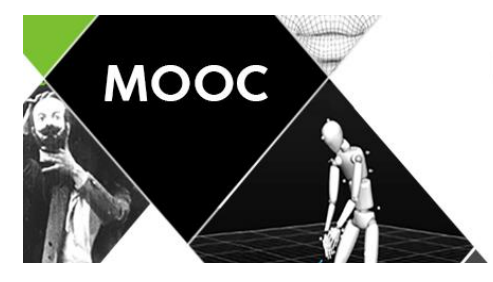

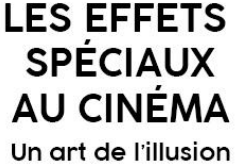

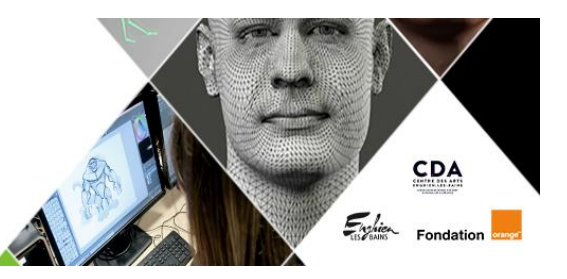

#### **Caméra virtuelle**

Il s'agit d'un boîtier sans objectif ni système d'enregistrement, mais avec un petit écran de contrôle.

Il joue le rôle de la caméra dans un environnement de motion capture ou de réalité virtuelle.

Le réalisateur peut s'en servir pour simuler un cadrage ; mais c'est l'ordinateur qui calcule, en fonction des positions et des mouvements qu'il enregistre, l'image censée être produite par la caméra.

L'image qui est alors affichée sur l'écran de la caméra virtuelle n'a pas été "filmée" mais "calculée".

### **CGI (Computer Generated Images)**

Images générées par ordinateur, appelées aussi images de synthèse ou parfois images 3D (ne pas confondre avec les images stéréoscopiques ou en relief). La création d'une image de synthèse demande de nombreuses étapes de travail et des logiciels dédiés.

### **Champ / contre-champs**

Dans une scène où deux personnages se parlent, il s'agit d'une forme de montage très classique où l'on voit alternativement l'un et l'autre des personnages s'exprimer à l'écran, face à face.

### **Chef opérateur**

Sur le tournage, il est en charge de la lumière : comment éclairer une scène avec des projecteurs ou comment utiliser la lumière naturelle (soleil, reflets...) pour obtenir le résultat souhaité à l'image.

#### **Cinématographe**

Procédé inventé par les Frères Lumière, mais il s'agit en fait de la première projection publique de film en 1895 (et non pas de l'invention du cinéma en luimême).

Le "cinéma" se définit en tout cas par la suite comme le procédé d'enregistrement photographique qui permet de restituer le mouvement, à la vitesse de 18 puis 24 images par secondes. La photographie du réel sur un support, la pellicule, est réalisée de manière analogique grâce aux sels d'argent. Le critique André Bazin parle ainsi "d'empreinte de la lumière".

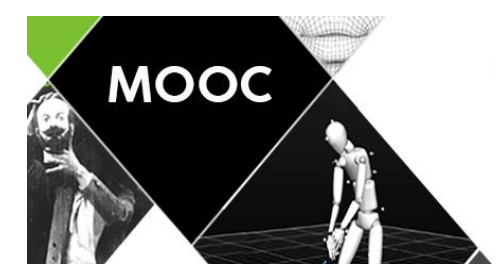

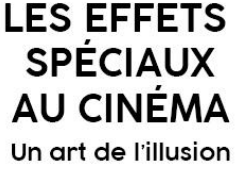

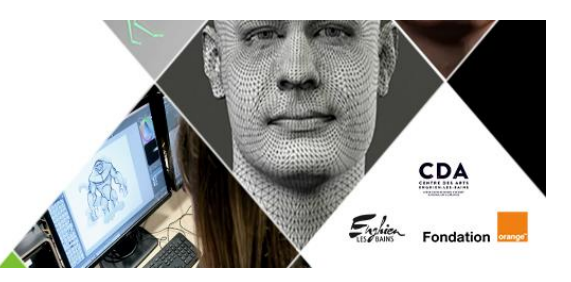

#### **Cinéma numérique**

Le cinéma numérique se généralise dans le courant des années 2000. Il s'agit toujours de restituer le mouvement en prenant 24 photos par seconde, mais cette fois les disques dur ont remplacé la pellicule comme support d'enregistrement, et le codage informatique (0 et 1) a remplacé les sels d'argent comme "empreinte de la lumière".

Le cinéma numérique autorise une puissance dans le traitement de l'image inconnue jusqu'alors.

### **Cinéma d'animation**

Cette appellation recouvre l'ensemble des œuvres qui, au lieu d'enregistrer un mouvement "naturel" ou réel, le fabriquent selon différentes méthodes : stopmotion, pixillation, dessin animé classique ("Blanche Neige"...), dessin animé contemporain ("Pixar"...) ; et avec différents matériaux : papier, pixel, sable, tissus, cartons... et même humains (pour la pixillation).

### **Compositing**

Assemblage de plusieurs morceaux d'images différentes pour réaliser l'image finale que l'on cherche à obtenir.

### **Doublure numérique ou digital double**

Il s'agit de créer un double numérique d'un acteur pour le faire jouer à sa place lorsqu'il ne peut le faire pour diverses raisons : indisponibilité, cascade dangereuse, âge, décès...

Véritables clones, les doublures numériques ont atteint un degré de réalisme très avancé (cf. Blade runner 2049, Rogue One, Terminator Genisys...)

### **Effets spéciaux ou Effets visuels, SFX ou VFX**

Les effets spéciaux ou SFX désignent les truquages réalisés en direct sur le tournage (cascades, explosions, maquillage...). Les effets visuels désignent les truquages réalisés en post-production sur ordinateur.

### **Etalonnage**

Etape de la post-production au cours de laquelle on affine les lumières et les couleurs du film, en lui conférant un look, une identité visuelle propre.

### **Fond bleu ou fond vert**

Fond uniforme de couleur verte ou bleue utilisée pour les incrustations d'acteur : le fond est remplacé sur ordinateur par une autre image.

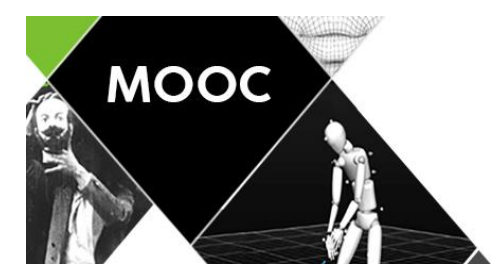

**LES EFFETS SPÉCIAUX AU CINÉMA** Un art de l'illusion

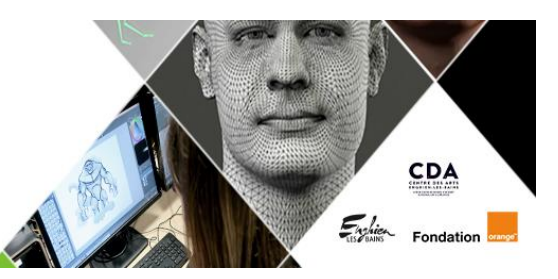

#### **Foules numériques ou Crowd simulation**

Foules créées et animées entièrement par ordinateur.

#### **Impression 3D**

Technique de fabrication d'objets en relief qui s'opère par dépôts successifs de couches de résines. C'est un bras mécanique contrôlé par ordinateur qui dépose la résine avec précision. Cette technique permet de créer des objets en trois dimensions sur ordinateur, puis de les matérialiser à volonté.

### **Incrustation**

Intégration d'un objet dans un espace différent de celui dans lequel il a été filmé. En général l'objet est filmé sur un fond vert, ce qui permet de l'isoler et de l'insérer dans un décor autre.

### **Matte painting**

Il s'agit de prolonger un décor ou un paysage dont on ne peut filmer qu'une partie seulement sur le tournage. Historiquement, une peinture sur verre était placée entre la scène et la caméra pour donner cette illusion. Puis, on a utilisé des caches et contre-caches afin d'intégrer la peinture en postproduction. Aujourd'hui, on peint directement sur ordinateur un paysage de façon réaliste. Dans tous les cas, le principe est de raccorder, de manière invisible, une partie de décor filmée réellement avec une autre, peinte ou fabriquée numériquement.

### **Motion capture (ou Mocap) et Performance capture**

Technique permettant d'enregistrer les mouvements d'un acteur (seulement ses mouvements, pas son image). On peut ensuite utiliser les mouvements pour les transposer sur une créature virtuelle grâce à un ordinateur. Plus récemment, la performance capture permet d'affiner l'enregistrement afin de capter l'expression même des visages. Le comédien met alors son talent au service de l'animation et cela implique des compétences de jeu très spécifiques.

### **Motion Control**

Système capable de reproduire à l'identique des mouvements de caméra complexes (vitesse, angle...). Utilisé pour les cas où l'on doit filmer un plan complexe en plusieurs fois, selon le même angle et le même mouvement, mais avec des lumières, des caches ou des objets différents, pour ensuite réunir les différentes prises en un plan final (compositing).

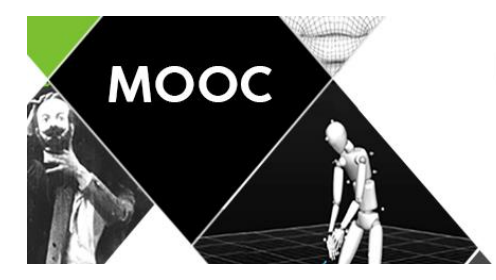

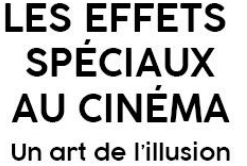

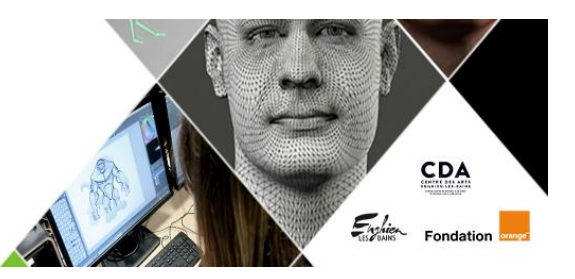

#### **Mur de LED ou LED wall**

Le mur de LED est un écran vidéo géant qui remplace le décor traditionnel sur toile peinte que l'on trouvait autrefois dans les studios de tournage. Aujourd'hui il vient en remplacement du fond vert et permet d'afficher un décor réaliste en direct sur le plateau.

Ainsi les acteurs peuvent-ils jouer dans un environnement plus concret. Le mur de LED est synchronisé avec la position de la caméra afin d'ajuster en temps réel la perspective du décor.

### **Photo-réaliste**

Se dit d'une image de synthèse réaliste au point qu'on ne saurait détecter son origine.

### **Plan**

Portion de film séparée des autres par une coupure (changement d'angle, d'échelle, de décor, etc.).

### **Post-production**

Ensemble des étapes de fabrication du film situés après le tournage (montage son, image, doublage, mixage, étalonnage, effets spéciaux...).

### **Previsualisation ou Previs**

Avant de réaliser des scènes complexes ou onéreuses, on les prépare sous la forme d'un brouillon plus ou moins précis, souvent une sorte de dessin animé en images de synthèse. Les images sont en basse résolution mais elles indiquent clairement tous les choix techniques et de mise en scène, ce qui permet de s'assurer à l'avance qu'ils fonctionnent.

### **Previs on-set**

Permet de prévisualiser, en direct sur le plateau de tournage (= on set), le résultat final d'un plan tourné sur fond vert.

### **Production designer**

Il est le garant de la cohérence artistique du film, de son "look", de son originalité visuelle.

C'est pourquoi il travaille de près avec le réalisateur, le chef opérateur, le chef décorateur...

Il est à la tête d'un véritablement département artistique.

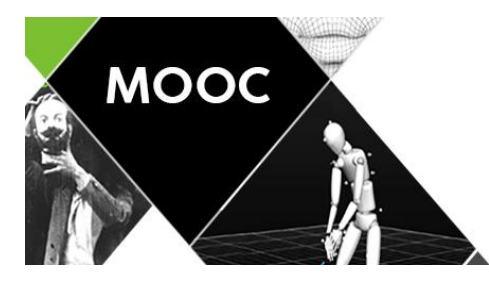

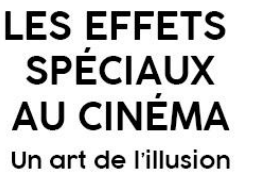

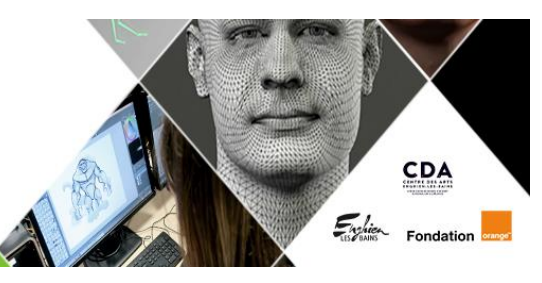

# **Rigging**

C'est une étape de l'animation de personnages 3D, consistant à doter le personnage à animer d'un squelette qui permettra d'articuler ses membres, et donc de lui imprimer un mouvement réaliste.

# **Rotoscopie**

La rotoscopie est une technique qui consiste à découper image par image les contours d'un sujet filmé en prise de vue réelle, pour transposer sa forme et ses actions dans un film d'animation. Ce procédé permet de reproduire avec réalisme la dynamique des mouvements des sujets filmés.

# **Scanner 3D**

Appareil permettant de "photographier" une personne sous tous les angles, afin de la reconstruire en 3D sur un ordinateur, de façon ultra-réaliste.

### **Set dress**

Le set dress désigne l'ensemble des éléments de décor qui habillent une scène (exemple : arbres, voitures, panneaux, immeubles...). On retrouve l'équivalent pour un décor numérique.

### **Simulation**

Dans le langage des effets visuels courant, "simuler" signifie en général "fabriquer par des moyens informatiques". Par exemple, simuler une foule quand on n'a pas de figurants réels. Le mot implique la notion de trucage. Mais il renvoie aussi au calcul informatique (simuler la trajectoire d'une fusée par exemple).

### **Smart stage**

C'est un plateau de tournage équipé des toutes dernières technologies de previs on-set, notamment le mur de LED ou LED wall, qui permet de se passer du fond vert.

### **Stop motion, Go Motion (animation image par image)**

On anime les objets à la main, en les photographiant image par image et en les déplaçant légèrement entre chaque photo. À la projection du film à la vitesse de 24 images par seconde, le déplacement de l'objet semble alors continu. Le Go motion utilise quant à lui un ordinateur que les animateurs utilisent pour programmer les déplacements de manière précise.

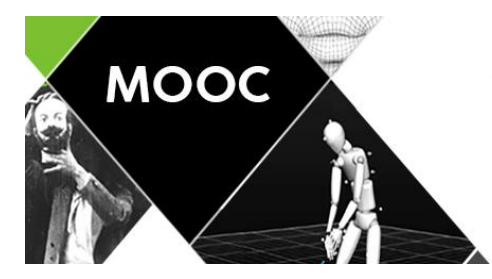

**LES EFFETS SPÉCIAUX AU CINÉMA** Un art de l'illusion

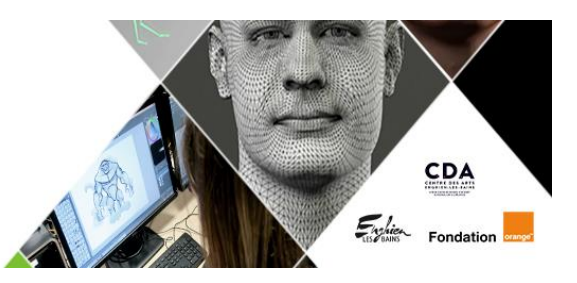

### **Story-board**

Sorte de bande-dessinée basée sur le scénario et traduisant les intentions de mise en scène (échelles de plan, mouvements de caméra, positions des acteurs...). Il permet à l'équipe de commencer à travailler à partir d'une vision commune. C'est donc une sorte de previs.

# **Superviseur VFX**

Il gère toute une équipe de techniciens et d'artistes graphistes, modélistes et spécialistes de l'image chargée de créer les effets spéciaux d'un film.

# **Surimpression**

Procédé inventé par Méliès dans lequel on filme une première fois un décor sans acteur ; puis on rembobine la pellicule et on refilme à nouveau le même décor mais avec un acteur, ce qui lui donnera un aspect transparent et donc fantomatique à l'image.

# **Timelapse**

Effet d'accélération du défilement des images qui permet de montrer, par exemple, le soleil traverser le ciel en quelques secondes.

### **Transparence**

Cet effet permet d'insérer des comédiens dans un décor en projetant simultanément derrière eux, sur un écran, le décor choisi. C'est un effet souvent utilisé pour les conduites en voiture. Difficile à rendre crédible, il a pourtant fait les beaux jours des films hollywoodiens classiques.

# **Travelling**

Mouvement de caméra rectiligne, dans une direction donnée. La caméra est alors en général montée sur des rails.

# **Virtuel**

A l'origine, le mot "virtuel" désigne une chose qui n'a pas encore pris forme (c'est le contraire de ce qui est "actualisé"). Mais il est devenu courant d'utiliser ce mot pour désigner tout ce qui est produit grâce à un ordinateur et notamment des images.